# **MIPS Control Flow**

### 1. What are the instructions to branch on each of the following conditions?

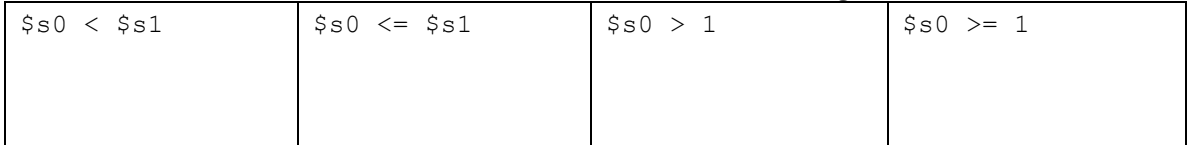

### 2. Complete the MIPS so that it flows like the C.

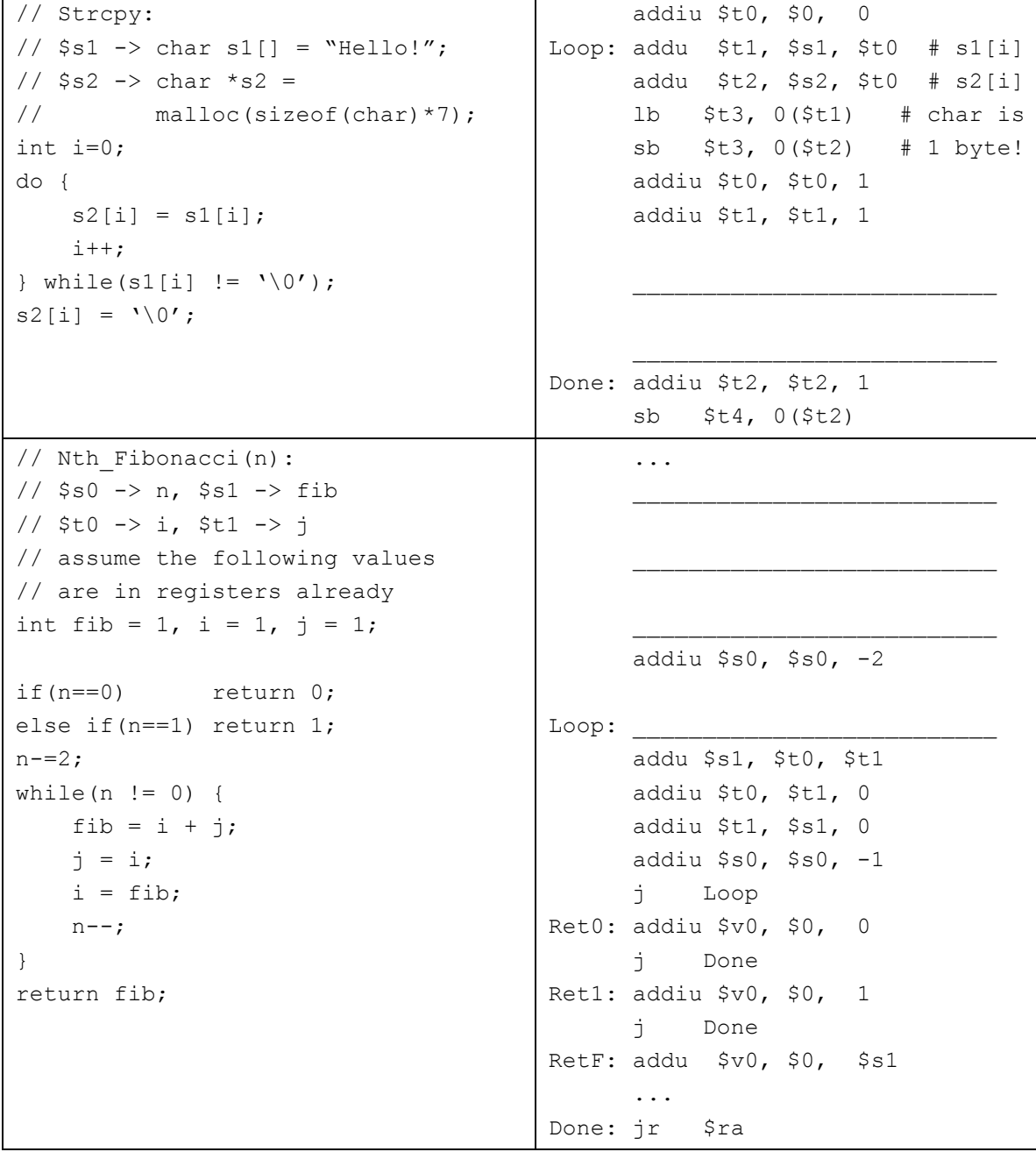

## **Instruction Formats**

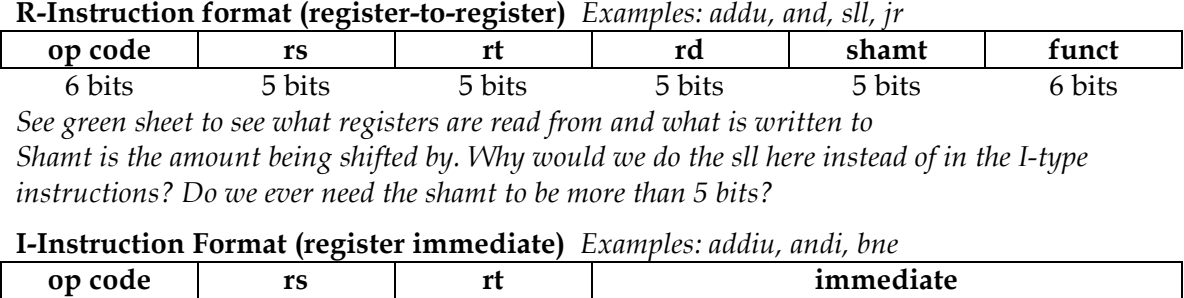

6 bits 5 bits 5 bits 5 bits 16 bits *Note: Immediate is 0 or sign-extended depending on instruction (see green sheet) Remember lw, sw, etc are also I-type instructions. You can never have register offset and you must add them manually if necessary.*

#### **J-Instruction Format (jump format)** *For j and jal*

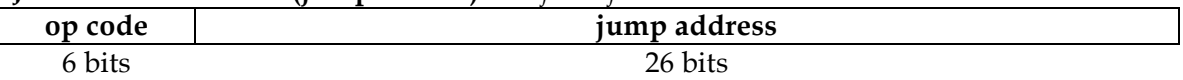

KEY: An instruction is R-Format if the opcode is 0. If the opcode is 2 or 3, it is J-format. Otherwise, it is I-format. Different R-format instructions are determined by the "funct".

#### **3. How many total possible instructions can we represent with this format?**

**4. What could we do to increase the number of possible instructions?**

## **MIPS Addressing Modes**

We have several **addressing modes** to access memory (immediate not listed):

- **Base displacement addressing**: Adds an immediate to a register value to create a memory address (used for lw, lb, sw, sb)
- **PC-relative addressing**: Uses the PC (actually the current PC plus four) and adds the I-value of the instruction (multiplied by 4) to create an address (used by I-format branching instructions like beq, bne)
- **Pseudodirect addressing**: Uses the upper four bits of the PC and concatenates a 26-bit value from the instruction (with implicit 00 lowest bits) to make a 32-bit address (used by J-format instructions)
- **Register Addressing:** Uses the value in a register as memory (jr)

**5. You need to jump to an instruction that 2^28 + 4 bytes higher than the current PC. How do you do it? (HINT: you need multiple instructions)**

**6. You now need to branch to an instruction 2^17 + 4 bytes higher than the current PC, when \$t0 equals 0. Assume that we're not jumping to a new 2^28 byte block. Write MIPS to do this.**

**7. Given the following MIPS code (and instruction addresses), fill in the blank fields for the following instructions (you'll need your green sheet!):**

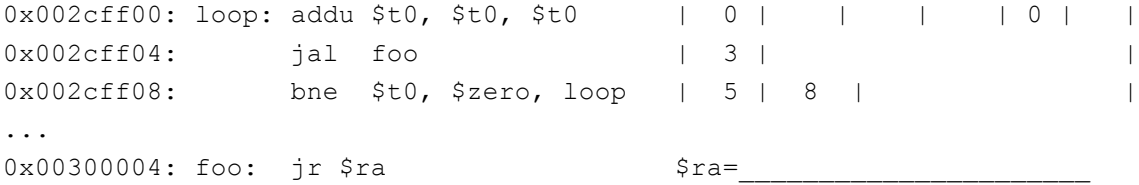

**8. What instruction is 0x00008A03?**